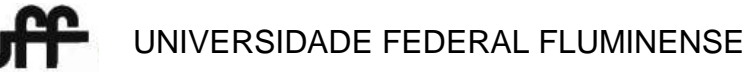

PROGEPE – PRÓ-REITORIA DE GESTÃO DE PESSOAS CPTA – COORDENAÇÃO DE PESSOAL TÉCNICO-ADMINISTRATIVO PROGRAD – PRÓ-REITORIA DE GRADUAÇÃO COSEAC – COORDENAÇÃO DE SELEÇÃO ACADÊMICA

# **CONCURSO PÚBLICO PARA TÉCNICO-ADMINISTRATIVO Edital n<sup>o</sup> 212/2016**

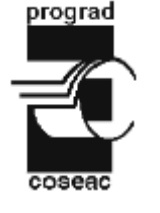

**D 265**

**Nível Código**

### **Cargo:** TÉCNICO DE LABORATÓRIO / ÁREA: INFORMÁTICA

# **CADERNO DE QUESTÕES**

# **Instruções ao candidato – parte integrante do Edital – subitem 18.2**

- 1. O candidato deverá receber o **Caderno de Questões**, o **Cartão de Respostas** e a **Folha de Redação**.
- 2. Confira se recebeu o **Caderno de Questões** referente ao cargo ao qual está concorrendo. Verifique se constam deste **Caderno**, de forma legível, 65 (sessenta e cinco) questões objetivas e a proposta de **Redação**, caso contrário notifique imediatamente ao fiscal. Será eliminado do Concurso o candidato que realizar prova para um cargo diferente do qual concorre.
- 3. Verifique se seus dados conferem com os que aparecem no **Cartão de Respostas** e na **Folha de Redação**, caso contrário notifique imediatamente ao fiscal. Leia atentamente as instruções para o preenchimento de ambos.
- 4. Cada questão objetiva proposta apresenta 5 (cinco) opções de respostas, sendo apenas uma correta.
- 5. No **Cartão de Respostas**, para cada questão, assinale apenas uma opção, pois atribuir-se-á nota zero a toda questão com mais de uma opção assinalada, ainda que dentre elas se encontre a correta.
- 6. Sob pena de eliminação do Concurso, na **Folha de Redação**, não faça qualquer registro que possa identificá-lo. Da mesma forma não é permitido fazer uso de instrumentos auxiliares para cálculos e desenhos, ou portar qualquer dispositivo eletrônico, inclusive telefone celular, que sirva de consulta ou de comunicação.
- 7. O tempo para realização da Prova Objetiva e da Redação é de no mínimo **uma hora e trinta minutos** e no máximo **quatro horas e trinta minutos.** Os candidatos poderão levar o **Caderno de Questões**, faltando, no máximo, uma hora para o término da prova.
- 8. Durante a realização da prova será feita a coleta da impressão digital. Colabore com o fiscal.
- 9. Para preencher o **Cartão de Respostas** e a **Folha de Redação,** use apenas caneta esferográfica de corpo transparente e de ponta média com tinta azul ou preta.
- 10. Ao término da prova, entregue ao fiscal o **Caderno de Questões**, a **Folha de Redação** e o **Cartão de Respostas** assinado. A não entrega do **Cartão de Respostas** e da **Folha de Redação**, implicará na eliminação do Concurso. O candidato só poderá levar o **Caderno de Questões** na última hora que antecede o horário do término da prova.
- 11. O Gabarito Preliminar será divulgado no dia 2 de abril de 2017, a partir das 14 horas no endereço eletrônico do Concurso.
- 12. A imagem do **Cartão de Respostas**, contendo a assinatura, impressão digital e respostas assinaladas pelo candidato será divulgada no dia 26 de abril de 2017, a partir das 14 horas no endereço eletrônico do Concurso.

Após o aviso para o início da prova, o candidato deverá permanecer no local de realização da mesma por, no mínimo, noventa minutos.

#### **Parte I: Língua Portuguesa**

**Texto**

#### **AQUI SOZINHO**

Aqui sozinho, nesta calma, toda a história da humanidade e da vida rolam diante de mim. Respiro o ar inaugural do mundo, o perfume das rosas do Éden ainda recendentes de originalidade. A primeira mulher colhe o primeiro botão. Vejo as pirâmides subindo; o rosto da esfinge pela primeira vez iluminado pela lua cheia que sobe no oriente; ouço os gritos dos conquistadores avançando. Observo o matemático inca no orgasmo de criar a mais simples e fantástica invenção humana – o zero. Entro na banheira em Siracusa e percebo, emocionado, meu corpo sofrendo um impulso de baixo para cima igual ao peso do líquido por ele deslocado. Reabro feridas de traições, horrores do poder, rios de sangue correm pela história, justos são condenados, injustos devidamente glorificados. Sinto as frustrações neuróticas de tantos seres ansiosos, e a tentativa de superá-las com o exercício de supostas santidades. Com a emoção a que nenhum sexo se compara, começo, pouco a pouco, a decifrar, numa pedra com uma tríplice inscrição, o que pensaram seres como eu em dias assustadoramente remotos. Acompanho um homem – num desses raros instantes de competência que embelezam e justificam a humanidade – pintando e repintando o teto de uma capela; ouço o som divino que outro tira de um instrumento que ele próprio é incapaz de ouvir. Componho em minha imaginação o retrato de maravilhosas sedutoras, espiãs, cortesãs e barregãs, que possivelmente nem foram tão belas, nem seduziram tanto. Sento e sinto e vejo, numa criação única, pessoal e intensa, porque ninguém materializou nada num teatro, numa televisão, num filme. Estou só com a minha imaginação. E um livro.

(Fernandes, M. JB – 01.02.92)

**01** A palavra "repintando" traz em seu início o prefixo "re-", que nos dá a noção de algo que se repete. Então, "repintando" significa "pintar outra vez". A palavra abaixo formada com esse mesmo prefixo, com ideia de repetição, é:

- **(A)** retrato.
- **(B)** reabro.
- **(C)** respirar.
- **(D)** remotos.
- **(E)** recendentes.

**02** Em "Sento e sinto e vejo", temos, respectivamente, verbos de:

- **(A)** primeira, segunda e terceira conjugações.
- **(B)** primeira, terceira e segunda conjugações.
- **(C)** segunda, terceira e primeira conjugações.
- **(D)** terceira, primeira e segunda conjugações.
- **(E)** terceira, segunda e primeira conjugações.

**03** Verbos regulares são aqueles cujos radicais se mantêm inalterados em todas as suas flexões e cujas desinências seguem estritamente os paradigmas de cada conjugação. Desse modo, afirma-se que são regulares todas as formas verbais da seguinte opção:

- **(A)** justificam sobe sinto.
- **(B)** foram estou compara.
- **(C)** estou justificam sento.
- **(D)** sobe compara percebo.
- **(E)** sento percebo compara.

**04** Na expressão "o que pensaram seres como eu em dias assustadoramente remotos", o advérbio "assustadoramente" tem a função de:

- **(A)** traduzir a negatividade do pensamento dos seres do passado.
- **(B)** atribuir uma atmosfera de medo típica da antiguidade.
- **(C)** intensificar a distância temporal entre o autor e os seres de antigamente.
- **(D)** apresentar a uniformidade do pensamento humano.
- **(E)** atrair a atenção de leitores admiradores de textos de terror.

**05** No trecho "Sinto as frustrações neuróticas de tantos seres ansiosos, e a tentativa de superá-las com o exercício de supostas santidades", o pronome "las" se refere a:

- **(A)** exercício.
- **(B)** tentativa.
- **(C)** supostas santidades.
- **(D)** tantos seres ansiosos.
- **(E)** frustrações neuróticas.

**06** A opção em que todas as palavras recebem acento gráfico pela mesma regra é:

- **(A)** ninguém próprio tríplice.
- **(B)** pirâmides Éden ninguém.
- **(C)** história matemático Éden.
- **(D)** tríplice pirâmides matemático.
- **(E)** próprio história superá-las.

**07** O corpo humano é dotado de cinco sentidos que lhe possibilita interagir com o mundo exterior (pessoas, objetos, luzes, fenômenos climáticos, cheiros, sabores, etc.). Na frase abaixo, a palavra em destaque diz respeito a um dos nossos cinco sentidos, a visão.

"VEJO as pirâmides subindo; o rosto da esfinge pela primeira vez iluminado pela lua cheia que sobe no oriente;..."

A palavra em destaque que também se refere a um dos nossos cinco sentidos é:

- **(A)** "SINTO as frustrações neuróticas de tantos seres ansiosos".
- **(B)** "OUÇO os gritos dos conquistadores avançando".
- **(C)** "ENTRO na banheira em Siracusa e percebo, emocionado, meu corpo sofrendo um impulso de baixo para cima".
- **(D)** "COMPONHO em minha imaginação o retrato de maravilhosas sedutoras, espiãs, cortesãs e barregãs".
- **(E)** "ACOMPANHO um homem num desses raros instantes de competência que embelezam e justificam a humanidade".

**08** "Sento e sinto e vejo, numa criação única, pessoal e intensa, PORQUE ninguém materializou nada num teatro, numa televisão, num filme."

O conectivo destacado no período acima produz um efeito de:

- **(A)** tempo.
- **(B)** causa.
- **(C)** concessão.
- **(D)** finalidade.
- **(E)** proporção.

**09** De acordo com a Gramática de Cunha e Cintra, "Aposto é o termo de caráter nominal que se junta a um substantivo, a um pronome, ou a um equivalente destes, a título de explicação ou de apreciação." Com base nisso, a expressão que apresenta um exemplo de aposto é:

- **(A)** "Observo o matemático inca no orgasmo de criar a mais simples e fantástica invenção humana – o zero".
- **(B)** "Sinto as frustrações neuróticas de tantos seres ansiosos, e a tentativa de superá-las com o exercício de supostas santidades".
- **(C)** "Reabro feridas de traições, horrores do poder, rios de sangue correm pela história, justos são condenados, injustos devidamente glorificados".
- **(D)** "Com a emoção a que nenhum sexo se compara, começo, pouco a pouco, a decifrar, numa pedra

com uma tríplice inscrição, o que pensaram seres como eu em dias assustadoramente remotos".

**(E)** "Componho em minha imaginação o retrato de maravilhosas sedutoras, espiãs, cortesãs e barregãs, que possivelmente nem foram tão belas, nem seduziram tanto".

**10** O pronome relativo destacado no trecho "Sinto as frustrações neuróticas de tantos seres ansiosos, e a tentativa de superá-las com o exercício de supostas santidades. Com a emoção a QUE nenhum sexo se compara,..." estabelece a coesão textual, retomando o seguinte antecedente:

- **(A)** frustações.
- **(B)** sexo.
- seres.
- **(D)** emoção.
- **(E)** santidades.

**11** A justificativa gramaticalmente correta para o uso da preposição "a" no trecho "Com a emoção a que nenhum sexo se compara..." é:

- **(A)** trata-se de um fato de regência verbal.
- **(B)** representa um caso de concordância verbal.
- **(C)** exemplifica um uso expletivo da preposição.
- **(D)** participa de uma construção artificial da sintaxe da língua portuguesa.
- **(E)** justifica-se por ser parte integrante do verbo.

**12** Pode-se afirmar que o narrador está ciente de toda a narrativa com base no seguinte aspecto gramatical:

- **(A)** uso constante da forma de sujeito indeterminado.
- **(B)** realização da concordância nominal (gênero e número).
- **(C)** desenvolvimento da coerência no uso dos adietivos.
- **(D)** predominância das desinências modo-temporias do presente do indicativo.
- **(E)** prevalência da desinência número-pessoal de primeira pessoa do singular.

**13** "Sinto as frustrações neuróticas de tantos seres ansiosos, e a tentativa de superá-las COM O EXERCÍCIO DE SUPOSTAS SANTIDADES."

A expressão em destaque na frase acima apresenta um valor de:

- **(A)** modo.
- **(B)** tempo.
- **(C)** condição.
- **(D)** finalidade.
- **(E)** concessão.
- **14** A construção linguística do texto nos mostra que:
- **(A)** o narrador lamenta estar só com sua imaginação e um livro para rever toda a história da humanidade.
- **(B)** o narrador ressalta a importância dos meios audiovisuais para a composição das imagens dos fatos históricos.
- **(C)** sem o teatro, a televisão e o filme, o narrador não consegue imaginar nem ouvir os fatos marcantes da história da humanidade.
- **(D)** o narrador refaz a trajetória da história da humanidade, descrevendo as imagens criadas por um livro.
- **(E)** o narrador elogia os feitos artísticos e científicos da humanidade, embora aqueles seres remotos não conhecessem a televisão e o filme.

**15** O adjetivo em destaque na frase "Respiro o ar inaugural do mundo, o perfume das rosas do Éden ainda RECENDENTES de originalidade" produz o sentido de:

- **(A)** vaporizando sutilezas.
- **(B)** exalando novidades.
- **(C)** resplandecendo sucesso.
- **(D)** aromatizando com perfumes.
- **(E)** transparecendo antiguidades.

#### **Parte II: Noções Básicas de Administração Pública**

**16** Toda a sociedade, seja ela muito ou pouco desenvolvida, vive três dilemas permanentes, fundamentais e interdependentes: O que produzir? Como produzir? Para quem produzir? Isso não constituiria problema se os recursos não fossem escassos. Não seria problema ou não faria diferença produzir uma quantidade excessiva de qualquer produto. Não seria problema se o trabalho e a matéria-prima fossem combinados de forma descabida, insensata ou sem controle. Entretanto, não existem recursos suficientes para dar conta de todas as demandas. Sendo assim, surge um instrumento para compatibilizar os objetivos econômicos aos objetivos sociais, dadas as imperfeições reguladoras do sistema de mercado. Esse instrumento é:

- **(A)** orçamento.
- **(B)** balanced scorecard.
- **(C)** planejamento.
- **(D)** projeto.
- **(E)** matriz SWOT.

**17** As etapas da receita pública seguem a ordem dos fenômenos econômicos, levando-se em consideração o modelo de orçamento existente no país. A etapa que consiste na transferência dos valores arrecadados à conta específica do Tesouro Nacional, responsável pela administração e controle da<br>arrecadação e pela programação financeira. arrecadação e pela programação financeira, observando-se o princípio da unidade de tesouraria ou de caixa, conforme determina o art. 56 da Lei nº 4.320/64, é denominada:

- **(A)** lançamento.
- **(B)** arrecadação.
- **(C)** classificação.
- **(D)** recolhimento. **(E)** previsão.
- **18** A Lei de Diretrizes Orçamentárias (LDO) estabelece:
- **(A)** as metas e prioridades para o exercício financeiro seguinte; orienta a elaboração do Orçamento; dispõe sobre alteração na legislação tributária; estabelece a política de aplicação das agências financeiras de fomento.
- **(B)** o orçamento referente aos Poderes da União, seus fundos, órgãos e entidades da administração direta e indireta, inclusive fundações instituídas e mantidas pelo poder público.
- **(C)** as políticas públicas do governo para um período de quatro anos e os caminhos para viabilizar as metas previstas.
- **(D)** as normas de finanças públicas voltadas para a responsabilidade na gestão fiscal.
- **(E)** as normas gerais de direito financeiro para elaboração e controle dos orçamentos e balanços da União, dos Estados, dos Municípios e do Distrito Federal.

**19** A modalidade de licitação, entre quaisquer interessados, para escolha de trabalho técnico, científico ou artístico, mediante a instituição de prêmio ou remuneração aos vencedores, segundo critérios constantes de edital publicado na imprensa oficial, é:

- **(A)** concorrência.
- **(B)** leilão.
- **(C)** competição.
- **(D)** pregão.
- **(E)** concurso.

20 De acordo com a Lei nº 8.666/93, convite é a modalidade de licitação:

- **(A)** em que só participam do certame as empresas cujos donos são amigos do gestor da unidade administrativa.
- **(B)** entre, no mínimo, três interessados do ramo pertinente a seu objeto, cadastrados ou não, escolhidos e convidados pela unidade administrativa.
- **(C)** mais complicada de ser aplicada, sendo adequada a grandes contratações.
- **(D)** cujo objetivo é favorecer pessoas conhecidas.
- **(E)** entre quaisquer interessados para a venda de bens móveis inservíveis para a administração ou de produtos legalmente apreendidos ou penhorados.

**21** A Ordem Bancária (OB) é o documento gerado por meio de sistema a fim de saldar despesas no serviço público. Para que a despesa pública seja realizada, devem ser cumpridas quatro fases na sequência, que são:

- **(A)** fixação, empenho, liquidação e pagamento.
- **(B)** estimativa, crédito, débito e registro patrimonial.
- **(C)** lançamento, apuração, certificação e validação.
- **(D)** suplementação, dotação, arrecadação e execução.
- **(E)** ajuste, previsão, arrecadação e execução.

**22** No Brasil, em nome do bom uso dos recursos públicos, foram criadas regras para a contratação de obras, serviços, compras e alienação de bens, por meio da Lei:

- **(A)** 4.320/64.
- **(B)** 8.666/93.
- **(C)** 10.520/02.
- **(D)** de Diretrizes Orçamentárias.
- **(E)** Orçamentária Anual.

**23** O Plano Plurianual de Investimento (PPA), previsto na Constituição Federal de 1988, estabelece as:

- **(A)** regras para elaboração do planejamento em todos os níveis.
- **(B)** diretrizes orçamentárias dos governos na esfera municipal.
- **(C)** normas para elaboração do balanço patrimonial.
- **(D)** diretrizes, objetivos e metas da administração pública federal para as despesas de capital e para as relativas aos programas de duração continuada.
- **(E)** regras financeiras para o Banco Central, por um período de seis anos.

**24** O modelo de Administração Pública em vigência no Brasil tem por alicerce o princípio da eficiência e o controle dos resultados pretendidos. Esse modelo foi inserido na Constituição Federal de 1988 por meio de Emenda Constitucional e denomina-se:

- **(A)** administração moderna.
- **(B)** planejamento governamental.
- **(C)** administração gerencial.
- **(D)** administração globalizada.
- **(E)** planejamento institucional.

**25** De acordo com o Parágrafo 2°, artigo 2°, da Lei nº 93.872/86, que dispõe sobre a unificação dos recursos de caixa do Tesouro Nacional, atualiza e consolida a legislação pertinente e dá outras providências, a apuração e a classificação da receita arrecadada, com vista a sua destinação constitucional, caberá ao:

- **(A)** Ministério do Planejamento.
- **(B)** Tesouro Nacional.
- Banco Central.
- **(D)** Banco do Brasil.
- **(E)** Ministério da Fazenda.

**26** O Orçamento Público Federal no Brasil é do tipo misto, isto quer dizer que ele é elaborado:

- **(A)** pelo Poder Executivo e aprovado pelo Poder Judiciário.
- **(B)** em conjunto pelos Poderes Executivo e Legislativo, e aprovado pelo Poder Judiciário.
- **(C)** pelo Poder Legislativo em conjunto com o Judiciário.
- **(D)** pelo Poder Executivo e aprovado pelo Legislativo.
- **(E)** pelo Ministério da Fazenda e aprovado pelo Presidente da República.

**27** Conforme preconizado no Item III, do Parágrafo 1°, artigo 1°, da Lei nº 6.170/07, o instrumento por meio do qual é ajustada a descentralização de crédito entre órgãos e/ou entidades integrantes dos Orçamentos Fiscal e da Seguridade Social da União, para execução de ações de interesse da unidade orçamentária descentralizadora e consecução do objeto previsto no programa de trabalho, respeitada fielmente a classificação funcional programática, denomina-se:

- **(A)** crédito aditivo.
- **(B)** contrato de repasse.
- **(C)** termo de execução descentralizada.
- **(D)** termo de ajuste.
- **(E)** termo aditivo.

**28** Três instrumentos foram criados e definidos na Constituição Federal de 1988 com o propósito de estabelecer o modelo de Planejamento e Orçamento Federal. Esses instrumentos são:

- **(A)** Balanço Financeiro (BF), Balanço Patrimonial (BP) e Balanço Orçamentário (BO).
- **(B)** Relatório de Metas (RM), Relatório Financeiro (RF) e Relatório de Ações (RA).
- **(C)** Relatório de Gestão (RG), Relatório de Ações (RA) e Plano de Desenvolvimento Institucional (PDI).
- **(D)** Diário Oficial da União (DOU), Lei de Responsabilidade Fiscal (LRF) e a Lei das Licitações (LDL).
- **(E)** Plano Plurianual (PPA), Lei de Diretrizes Orçamentárias (LDO) e a Lei Orçamentária Anual (LOA).

**29** O primeiro estágio da despesa, no Orçamento Público Federal, é denominado de **empenho** e depende da existência de dotação orçamentária para sua realização. O **empenho** é considerado uma:

- **(A)** reserva de parte do orçamento e uma garantia para quem vai receber o pagamento.
- **(B)** receita.
- **(C)** fase posterior à liquidação da despesa.
- **(D)** fase posterior ao pagamento.
- **(E)** fase da despesa que deve ser realizada por Guia de Recolhimento Única (GRU).
- **30** A Lei Orçamentária Anual (LOA) compreende:
- **(A)** apenas o orçamento do Poder Executivo.
- **(B)** o Orçamento Fiscal, o Orçamento da Seguridade Social e o Orçamento de Investimentos.
- **(C)** o Orçamento da União, dos Estados, Municípios e Distrito Federal.
- **(D)** os orçamentos das empresas públicas e privadas.
- **(E)** os orçamentos das empresas de economia mista.

#### **Parte III: Conhecimentos Específicos**

**31** Em relação aos componentes básicos dos microcomputadores, aquele que fornece a sincronização e a ordenação de operações, necessária para a execução correta de programas é:

- **(A)** Unidade Aritmética e Lógica.
- **(B)** Unidade Central de Processamento.
- **(C)** Registradores.
- **(D)** Unidade de Controle.
- **(E)** Unidade de Armazenamento.

**32** O programa de computador pré-gravado em memória permanente, que é executado no momento de iniciação do computador, cuja função é suprir suporte básico de acesso ao hardware, é:

- **(A)** sistema operacional.
- **(B)** cache.
- **(C)** BIOS.
- **(D)** clock.
- **(E)** DMA.

**33** São *softwares* básicos, *softwares* utilitários e *softwares* aplicativos, respectivamente:

- **(A)** Linux, Winrar e Powerpoint.
- **(B)** Windows, Java e Word.
- **(C)** Word, antivírus e Android.
- **(D)** Sharepoint, Windows e Excel.
- **(E)** Unix, PHP e Calc.

**34** É uma característica do sistema operacional Linux:

- **(A)** exigir uma máquina robusta para sua instalação.
- **(B)** permitir no modo gráfico a abertura simultânea de no máximo 10 janelas.
- **(C)** necessitar de licença para utilização.
- **(D)** acessar o sistema de arquivos nativo ReiserFS.
- **(E)** requerer reinicialização após instalação de programas.
- **35** São exemplos de sites de busca da Internet:
- **(A)** Informix e Yahoo Search.
- **(B)** Bing e Google.
- **(C)** UOL e Apache.
- **(D)** FileMaker e Dataflex.
- **(E)** Youtube e Firefox.

**36** Na coluna I estão dispostos os protocolos utilizados nas redes de computadores para acesso à Internet. Estabeleça a correta correspondência com suas funcionalidades, conforme apresentado na coluna II.

Coluna I

- **1** HTTP
- **2** FTP
- **3** UDP
- **4** IP
- **5** POP

Coluna II

- **( )** possibilita a transferência de arquivos na Internet.
- **( )** suporta a transferência de hipertexto utilizado para comunicação.
- **( )** permite o acesso remoto a uma caixa de correio eletrônico.
- **( )** suporta um serviço sem conexão.
- **( )** oferece um serviço de datagramas não confiável.

A sequência correta, de cima para baixo, é:

- **(A)** 2, 1, 5, 4 e 3.
- **(B)** 4, 2, 3, 5 e 1.
- **(C)** 1, 2, 4, 5 e 3.
- **(D)** 4, 5, 3, 2 e 1.
- **(E)** 2, 1, 5, 3 e 4.

**37** Alguns arquivos são criados temporariamente por ocasião da visita dos usuários a um site na web. O local onde permanecem esses arquivos e o nome como são conhecidos são, respectivamente:

- **(A)** máquina do cliente e cookies.
- **(B)** máquina do servidor web e clusters.
- **(C)** máquina do cliente e plug-ins.
- **(D)** máquina do servidor web e captchas.
- **(E)** máquina do cliente e domínios.
- **38** São tipos de cavalos de troia:
- **(A)** keylogger e ransomware.
- **(B)** spam e honeypot.
- **(C)** spoofing e phishing.
- **(D)** finger e adware.
- **(E)** hoax e spyware.

**39** São funcionalidades genéricas dos firewalls as abaixo relacionadas, EXCETO:

- **(A)** negar acesso aos usuários não autorizados.
- **(B)** prover uma barreira de proteção entre duas redes.
- **(C)** permitir a verificação e a auditoria dos pacotes trafegados entre as redes.
- **(D)** garantir o controle da conexão entre duas ou mais redes.
- **(E)** proteger a rede interna contra ataques internos.

**40** Nos microcomputadores, o processo de busca e execução das instruções e a frequência com que o processador consegue executar os ciclos de operação a cada segundo são conhecidos, respectivamente, por:

- **(A)** clock e BIOS.
- **(B)** ciclo de operação e clock.
- **(C)** chipset e latência.
- **(D)** throughput e ciclo de operação.
- **(E)** setup e time-sharing.

**41** São componentes de um certificado digital os abaixo relacionados, EXCETO:

- **(A)** entidade a ser associada à chave pública.
- **(B)** período de validade do certificado.
- **(C)** assinatura da entidade que emitiu o certificado.
- **(D)** número de série da entidade que assinou o certificado.
- **(E)** chave privada da entidade que assinou o certificado.

**42** São características das memórias RAM as abaixo relacionadas, EXCETO:

- **(A)** suportar acesso aleatório.
- **(B)** admitir gravação uma única vez.
- **(C)** ser volátil.
- **(D)** poder ser do tipo estática ou dinâmica.
- **(E)** permitir leitura e escrita.

**43** Em relação à memória cache, avalie se são verdadeiras (V) ou falsas (F) as afirmativas a seguir:

- **I** Armazena as instruções frequentes e recentes.
- **II** Seu acréscimo não interfere no desempenho do computador.
- **III** É utilizada em grande quantidade.

As afirmativas I, II e III são, respectivamente:

- **(A)** V, F e V.
- **(B)** F, V e V.
- **(C)** V, F e F.
- **(D)** F, F e V.
- **(E)** V, V e F.

**44** Suponha que por ocasião do uso excessivo da memória principal para abertura de novos programas haja um mau desempenho do microcomputador, que se reflita em uma lentidão do mesmo. Essa lentidão ocasionará:

- **(A)** o uso de memória virtual.
- **(B)** a indisponibilidade do teclado para sua utilização.
- **(C)** o aquecimento da fonte do microcomputador.
- **(D)** o bloqueio da placa de rede do microcomputador.
- **(E)** o desligamento automático do microcomputador.

**45** O desfragmentador de discos do Windows e o programa *setup* do microcomputador são, respectivamente, exemplos de:

- **(A)** programa aplicativo e programa utilitário.
- **(B)** programa proprietário e programa aplicativo.
- **(C)** programa utilitário e firmware.
- **(D)** programa proprietário e programa utilitário.
- **(E)** programa aplicativo e software livre.

**46** Em relação às licenças de software, avalie se são verdadeiras (V) ou falsas (F) as afirmativas a seguir:

- **I** Os programas do tipo *freeware* não exigem pagamento de licenças e não são protegidos por direitos autorais.
- **II** Os programas do tipo *shareware* são gratuitos e, geralmente, disponibilizados por tempo limitado ou com funcionalidades limitadas.
- **III** O software livre permite fazer distribuições e cópias para a instalação em outras máquinas, podendo ser exigido o pagamento devido ao serviço de distribuição, caso o distribuidor exija.

As afirmativas I, II e III são, respectivamente:

- **(A)** V, F e V.
- **(B)** F, F e V.
- **(C)** V, F e F.
- **(D)** F, V e V.
- **(E)** V, V e F.

**47** No Windows 7, um dos possíveis acessos ao gerenciador de tarefas, por meio do teclado, consiste em apertar simultaneamente o conjunto de teclas:

- **(A)** Ctrl + Shift + Esc.
- **(B)** Alt + Shift.
- **(C)** Ctrl + Alt + Insert.
- **(D)** Shift + Esc.
- $(E)$  Ctrl + Alt + End.

**48** São ferramentas básicas de segurança contidas na Central de Ações do Windows 7:

- **(A)** Proteção contra vírus e Backup.
- Backup e Firewall da rede.
- **(C)** Controle de Conta de Usuário e Backup.
- **(D)** Backup e Windows Update.
- **(E)** Firewall da rede e Proteção contra vírus.

**49** No painel de controle do Windows 7 quando exibido no modo por categoria, a opção de configuração que permite adicionar uma impressora ao computador é realizada por meio:

- **(A)** do Sistema e Segurança.
- **(B)** da Rede e Internet.
- **(C)** do Hardware e Sons.
- **(D)** dos Programas.
- **(E)** da Facilidade de Acesso.

**50** Em relação ao Microsoft Word 2010, avalie se são verdadeiras (V) ou falsas (F) as afirmativas a seguir:

- **I** A faixa limite do zoom aceita variação mínima de 10% e variação máxima 200%.
- **II** O recurso estilos é utilizado para destacar a primeira letra de um parágrafo.
- **III** Na construção de índices são permitidos o tipo sumário analítico e o tipo remissivo.

As afirmativas I, II e III são, respectivamente:

- **(A)** F, F e F.
- **(B)** V, F e V.
- **(C)** F, V e V. **(D)** V, V e F.
- **(E)** F, F e V.

**51** Considere a seguinte planilha no Microsoft Excel 2010:

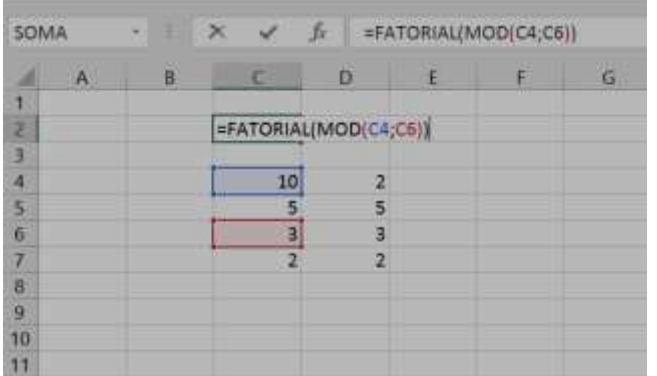

O retorno da fórmula aplicada na célula C2 é:

- **(A)** 6.
- **(B)** 2.
- **(C)** 3.
- **(D)** 1.
- **(E)** 5.

**52** Em relação ao Microsoft Excel 2010, avalie se são verdadeiras (V) ou falsas (F) as afirmativas a seguir:

- **I** O botão limpar permite excluir todos os elementos da célula ou remover seletivamente a formatação, o conteúdo ou os comentários.
- **II** O símbolo \$ é utilizado para referências relativas.
- **III** A ferramenta filtro permite apresentar apenas as linhas de uma planilha que atendam aos critérios especificados na coluna correspondente.

As afirmativas I, II e III são, respectivamente:

- **(A)** F, V e V.
- **(B)** V, F e F.
- **(C)** F, F e V.
- **(D)** V, F e V.
- **(E)** F, V e F.

**53** São exemplos de serviços de distribuição de conteúdo, de *webmail* e de serviço de voz por IP, utilizados na Internet, respectivamente:

- **(A)** Youtube, Hotmail e Core FTP.
- **(B)** IPTV, Mozilla Thunderbird e Telnet.
- **(C)** Flickr, Hotmail e IRC.
- **(D)** Google Talk, Yahoo Mail e Youtube.
- **(E)** Feeds, Gmail e Skype.

**54** O acesso ao pacote de aplicativos "Google Docs" é um exemplo de:

- **(A)** serviço de proxy.
- **(B)** computação nas nuvens.
- **(C)** intranet.
- **(D)** correio eletrônico.
- **(E)** serviço de ensino a distância.

**55** Considere a seguinte planilha no Microsoft Excel 2010:

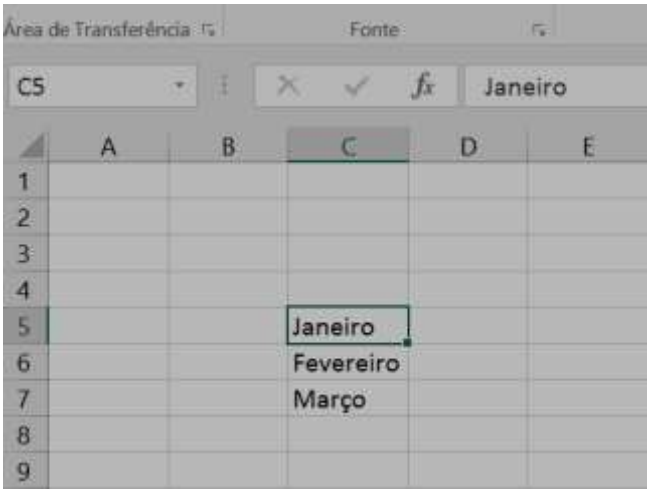

Ao selecionar a célula C5 e arrastar com o *mouse* pela alça de preenchimento para cima na planilha até a célula C3 (inclusive), os valores de C4 e C3 que aparecerão por *default* são, respectivamente:

- **(A)** Janeiro e Janeiro.
- **(B)** Fevereiro e Março.
- **(C)** Dezembro e Novembro.
- **(D)** Janeiro e Fevereiro.
- **(E)** Abril e Maio.

**56** No grupo parágrafo do Word 2010, o comando que serve para colorir o plano de fundo de um trecho de texto é conhecido como:

- **(A)** pincel de formatação.
- **(B)** sombreamento.
- **(C)** marcadores.
- **(D)** bordas.
- **(E)** cor da fonte.

**57** As redes podem ser classificadas quanto à extensão e, nesse caso, aquelas que normalmente permanecem em locais com extensão pequena, como um prédio de poucos andares ou uma sala, são conhecidas como:

- **(A)** LAN e MAN.
- **(B)** MAN e PAN.
- **(C)** PAN e LAN.
- **(D)** WAN e MAN. **(E)** LAN e WAN.
- 

**58** Na coluna I estão dispostos alguns equipamentos e componentes utilizados nas redes de computadores. Estabeleça a correta correspondência com suas características ou funcionalidades, conforme apresentado na coluna II.

Coluna I

- **1** Roteador
- **2** Switch
- **3** Hub
- **4** Placa de rede
- **5** Ponte

Coluna II

- **( )** realiza a comutação e envia quadros para o segmento de destino.
- **( )** interliga-se redes distintas e escolhe rotas mais rápidas.
- **( )** atua como um barramento, enviando dados em modo broadcasting.
- **( )** permite acesso à rede pelo microcomputador e normalmente encontra-se conectado a um slot da placa-mãe.
- **( )** possibilita interligar dois segmentos de uma rede com topologias e meios de transmissão diferentes.

A sequência correta, de cima para baixo, é:

- **(A)** 1, 5, 3, 4 e 2.
- **(B)** 2, 3, 1, 4 e 5.
- **(C)** 1, 3, 4, 5 e 2.
- **(D)** 2, 1, 3, 4 e 5.
- **(E)** 1, 2, 5, 3 e 4.

**59** Em relação à Internet, são endereços fictícios válidos de URL e de correio eletrônico, respectivamente:

- **(A)** joao@uff.br e http://www.uff.br
- **(B)** http://200.249.117.89/uff.br e joao.silva@uff.br
- **(C)** joao.uff.br@uff.br e http://www.uff.br
- **(D)** http://200.256.0.15/uff.br e joaosilva@uff.br
- **(E)** http://www.uff.br e joao.silva@uff.br

**60** Para a utilização dos webmails são necessários dois protocolos, além do acesso à Internet. São eles:

- **(A)** HTTP e IMAP.
- **(B)** FTP e HTTP.
- **(C)** POP e HTTP.
- **(D)** TELNET e POP.
- **(E)** DHCP e HTTP.

**61** Ao acessar a rede social Facebook por meio de seu ícone, a área que contém um serviço e apresenta imediatamente as mais recentes atualizações e novidades é conhecida como:

- **(A)** perfil.
- **(B)** linha do tempo.
- **(C)** fanpage.
- feed de notícias.
- **(E)** favoritos.

**62** Na coluna I estão dispostos alguns programas utilizados na Internet. Estabeleça a correta correspondência com suas características ou funcionalidades, conforme apresentado na coluna II.

Coluna I

- **1** Mozilla Thunderbird
- **2** Mozilla Firefox
- **3** Windows Live Mail
- **4** Internet Explorer versão 8
- **5** Google Web Search

#### Coluna II

- **( )** navegador web gratuito de código aberto.
- **( )** gerenciador de correio eletrônico multiplataforma.
- **( )** navegador web gratuito sem código aberto.
- **( )** correio eletrônico gratuito que substituiu o Outlook Express.
- **( )** motor de busca na web.

A sequência correta, de cima para baixo, é:

- **(A)** 1, 2, 4, 3 e 5.
- **(B)** 2, 1, 4, 3 e 5.
- **(C)** 5, 3, 4, 1 e 2.
- **(D)** 4, 1, 2, 5 e 3.
- **(E)** 3, 1, 2, 5 e 4.

**63** O ambiente criado para proteger a rede interna por meio de um perímetro de segurança, localizado entre a Internet e a rede interna e normalmente acoplado a um *firewall*, é:

- **(A)** Network Address Translation (NAT).
- **(B)** Sistema de Detecção de Intrusos (IDS).
- **(C)** Zona Desmilitarizada (DMZ).
- **(D)** Sistema de Prevenção de Intrusos (IPS).
- Pote de Mel (Honeypot).

**64** No que tange à segurança da informação, são elementos maliciosos:

- **(A)** captchas e trojans.
- **(B)** hijackers e worms.
- **(C)** firewall e vírus de boot.
- **(D)** keyloggers e RAID.
- **(E)** RAID e hoax.

**65** São técnicas utilizadas para transmissão de dados entre microcomputadores em rede, com baixas taxas de transmissão e curto alcance (máximo de alguns metros):

- **(A)** IrDA e bluetooth.
- **(B)** radiodifusão e IrDA.
- **(C)** bluetooth e wimax.
- **(D)** wimax e radiodifusão.
- **(E)** acesso via cabo (cable modem) e wimax.

#### **Parte IV: Redação**

#### INSTRUÇÕES

AO DESENVOLVER O SEU TEXTO É INDISPENSÁVEL:

- inter-relacionar ideias e argumentos;
- expressar-se com vocabulário apropriado e em modalidade padrão da língua portuguesa escrita;
- escrever com letra legível;
- produzir um texto em prosa com, no mínimo, 20 e, no máximo, 25 linhas.

A – Leia os textos a seguir como material de reflexão para seu próprio texto.

#### **Texto 1**

.

#### O CANGURU BRANCO

 Como todos aqui têm suas raridades eu, para não me sentir diferente, peguei minha fortuna e comprei uma raridade. Fui comprá-la longe, na Austrália. E agora sou igual a todos, também tenho a minha raridade. Comprei um canguru branco. Não serve para nada, não faz nada, mas é uma raridade. É um canguru branco. E muitos me invejam e admiram.

França Jr., Oswaldo. *As laranjas iguais*. Rio de Janeiro: Nova Fronteira, 1985.

#### **Texto 2**

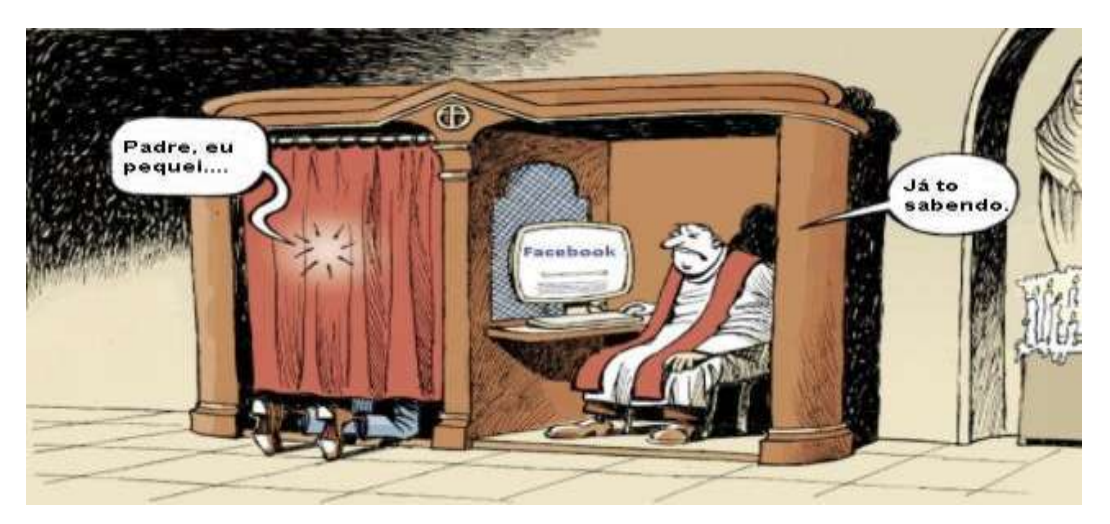

Disponível em[: www.realidadedeccristo.com.br/2015/03/a-confissaoonline-e-valida.html.](http://www.realidadedeccristo.com.br/2015/03/a-confissaoonline-e-valida.html) Acesso em: 02 fev.2017.

B – A partir da leitura dos textos, desenvolva o seguinte tema:

## **O consumismo na sociedade da exibição.**

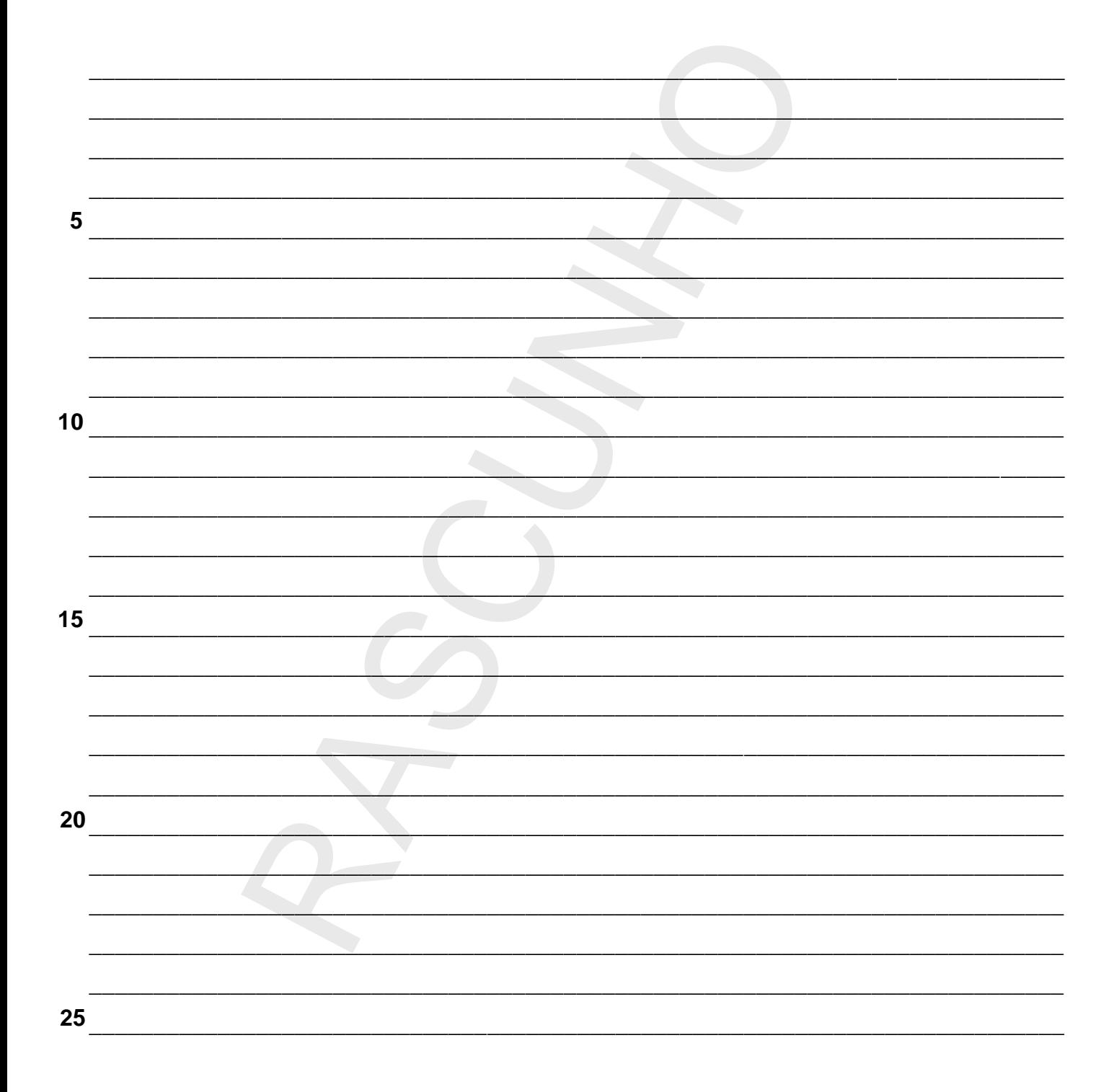